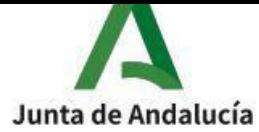

## **INSTRUCCIONES PARA RELLENAR EL IMPRESO DE TASAS (MODELO 046)**

## **APARTADOS A RELLENAR**:

- **●** CONSEJERÍA DE: **EDUCACIÓN Y DEPORTE**
- **●** DELEGACIÓN DE/ÓRGANO GESTOR: **SEVILLA/EOI SIERRA NORTE**
- **●** CÓDIGO TERRITORIAL: **ED4196**
- **●** FECHA DE DEVENGO: **Será la fecha de pago**
- **●** CONCEPTO: **0026**
- **●** OBLIGADO AL PAGO (A**): rellenar con los datos de la persona que se matricula o bien pegar las etiquetas de hacienda en todas las hojas.**
- **●** RESPONSABLE SOLIDARIO DEL PAGO (B): **rellenar con los datos de la la persona representante legal, solo en el caso de menores de edad.**
- **●** LIQUIDACIÓN(C): **rellenar solo el apartado DESCRIPCIÓN indicando CURSO, NIVEL, IDIOMA Y AÑO en que se matricula.**
- **●** TOTAL A INGRESAR: **rellenar la cantidad según corresponda a la situación del alumno (consultar dichas tasas en la hoja informativa de matrícula que se acompaña junto a esta documentación).**
- **●** FECHA DE PRESENTACIÓN: **rellenar con la fecha y firmar el documento (en casos de menores será su representante legal quien lo firma).**

Avda. Cuesta Blanca s/n CP: 41450 Constantina (Sevilla) Tlfno: 955889677 Email:41015287.edu@juntadeandalucia.es Web: https://www.eoisierranorte.es